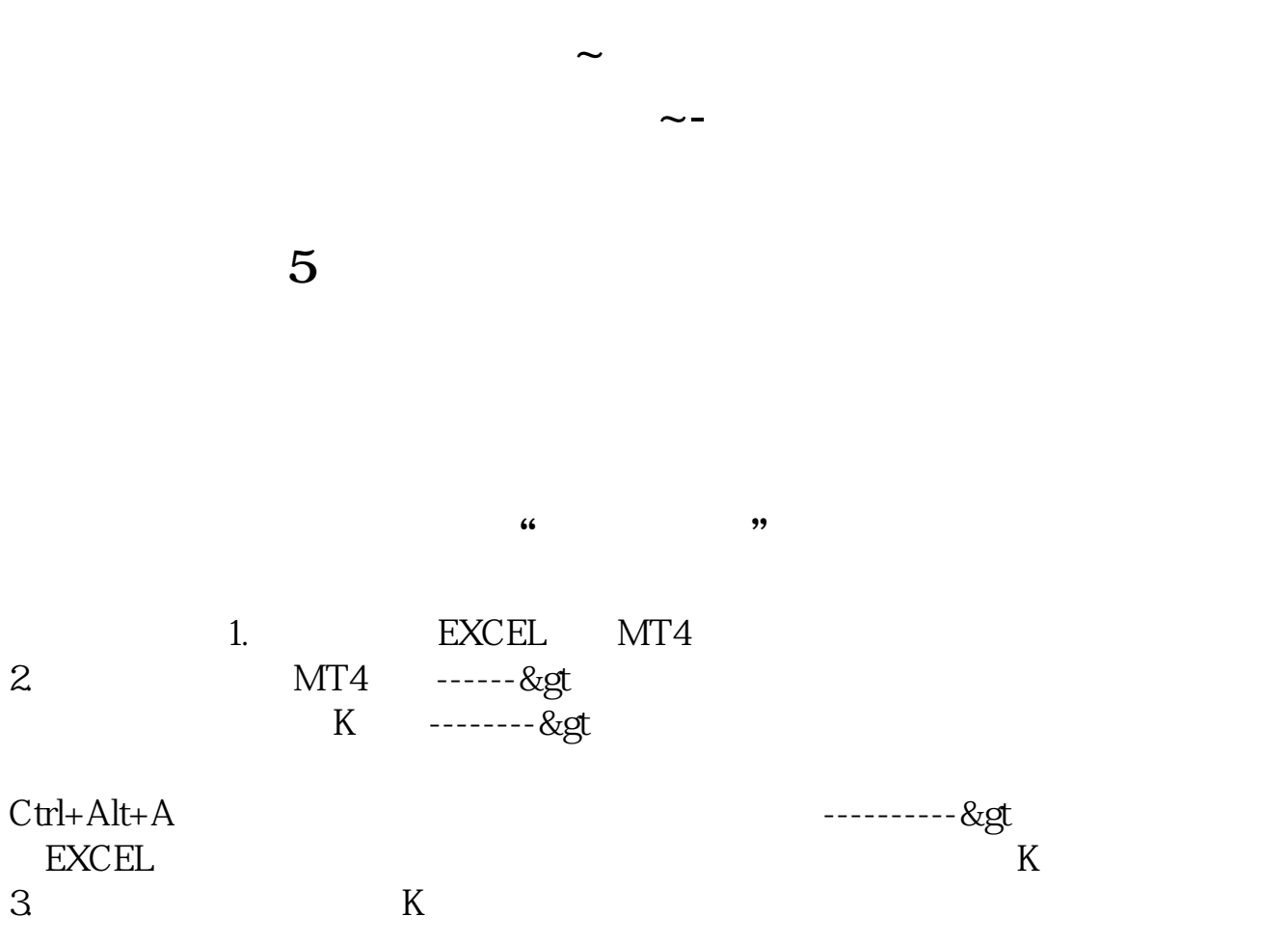

 $\overline{a}$ 

 $\mathcal{S}$ 

 $\mathcal{S}_{\mathcal{S}}$ 

 $\mathcal{A}$ 

 $\tilde{f}_{\rm eff}$ 

 $\mathcal{A}$ , and a construction of the construction  $\mathcal{A}$ 

 $\ddotsc$  $\Gamma$ 

 $\overline{\mathcal{C}}$  $\overline{\phantom{a}}$  $\mathcal{A}$ , and  $\mathcal{B}$ , and  $\mathcal{B}$ , and  $\mathcal{B}$ , and  $\mathcal{B}$ , and  $\mathcal{B}$ , and  $\mathcal{B}$ 为平稳,不会大起大落.除此之外推出股指期货最大收益的将会是券商公司和期货公

 $\mathcal{L}$  , and  $\mathcal{L}$  , and  $\mathcal{L}$  , and  $\mathcal{L}$  , and  $\mathcal{L}$  , and  $\mathcal{L}$  , and  $\mathcal{L}$  , and  $\mathcal{L}$  , and  $\mathcal{L}$  , and  $\mathcal{L}$  , and  $\mathcal{L}$  , and  $\mathcal{L}$  , and  $\mathcal{L}$  , and  $\mathcal{L}$  , and  $\mathcal{L}$  ,

 $5\,50$  ,  $\ldots$  :

 $\mathcal{H}$ 

 $\sim$  –  $\sim$  –  $\sim$ 

大**、**<br>第二次写 第二次写 第二次写 第二次写 第二次写 第二次写 第二次写

 $1$ 

 $\sim$ 

 $\alpha$  $\frac{1}{2}$  , and  $\frac{1}{2}$  ,  $\frac{1}{2}$  ,

 $\frac{m}{n}$  "

 $\frac{a}{a}$  "  $\frac{a}{b}$ "  $\frac{a}{b}$  "

 $\alpha$ 

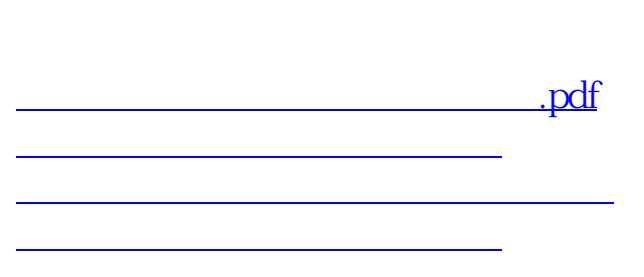

 $\%$ 

 $\mathcal{L}$   $\mathcal{L}$   $\mathcal{$ 

[下载:股票期货业务日志怎么写.doc](/neirong/TCPDF/examples/output.php?c=/store/68598573.html&n=股票期货业务日志怎么写.doc)

<u><https://www.gupiaozhishiba.com/store/68598573.html></u>

[更多关于《股票期货业务日志怎么写》的文档...](https://www.baidu.com/s?wd=%E8%82%A1%E7%A5%A8%E6%9C%9F%E8%B4%A7%E4%B8%9A%E5%8A%A1%E6%97%A5%E5%BF%97%E6%80%8E%E4%B9%88%E5%86%99)